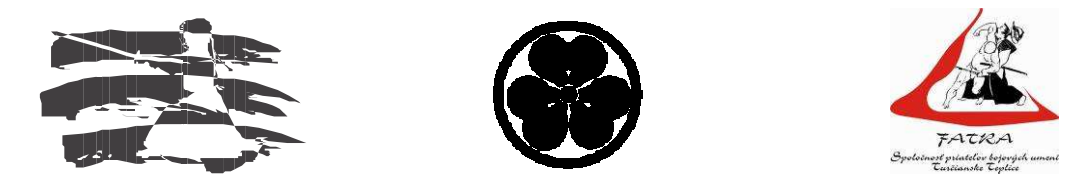

Slovenská Kendo Federácia, Shinbukan Slovakia a Fatra Dojo Turč. Teplice

Vás srdečne pozýva na

# 居合道 **IAIDO - KORYU SEMINÁR**

#### pod vedením učiteľov: Victor Cook (7.dan Iaido Renshi, 5.dan Jodo, 4.dan Kendo) Terry Cook (5.dan Iaido, 3.dan Jodo)

### **Miesto konania:**

Turčianske Teplice - Telocvičňa Pedagogickej a sociálnej akadémie, ul. SNP, 039 01

### Termín:

12.11. - 13.11.2005 (sobota - nedeľa)

### Program:

Shoden, Chuden, Okuden Tachi waza 12.11.2005 Iaido Koryu, Muso Shinden Ryu 10:00 hod. -12:30 hod. 14:00 hod. -16:30 hod. Sayonara party 19:00 hod. 13,11,2005 10:00 hod. -12:30 hod. Iaido Koryu, Muso Shinden Ryu 14:00 hod. -16:30 hod

## Poplatky:

700,- Sk pre členov SKF, ČFK, Shinbukan group 900.- Sk pre ostatných

## **Ubytovanie:**

- 1. v dojo: Fatra Dojo Turčianske Teplice, budova Gymnázia, sídlisko Horné Rakovce Cena: 50,-Sk / 2 noci (vyzbierané financie budú použité na údržbu zariadenia počas seminára). Spací vak, kapacita 30 miest. Kontakt: Erik Štefák - 0907 833 135
- 2. v penzióne: Penzión Pod Orechom, 039 01 Turč. Teplice (v blízkosti miesta seminára) Cena: podľa aktuálnej ponuky. Kapacita penziónu je limitovaná, ubytovanie bude zabezpečené podľa poradia nahlásených a nie je garantované. Kontakt: Gabriel Banič - 0905 462 420

## Ubytovanie prosíme nahásiť čo najskôr !!!

# Prihlášky zasielajte:

Slovenská kendo federácia, Kopčianska 94, 851 01 Bratislava, Slovensko Na adresu: **E-mailom:** office@kendo.sk Faxom:  $+421263811615$ 

## Rezervačný formulár:

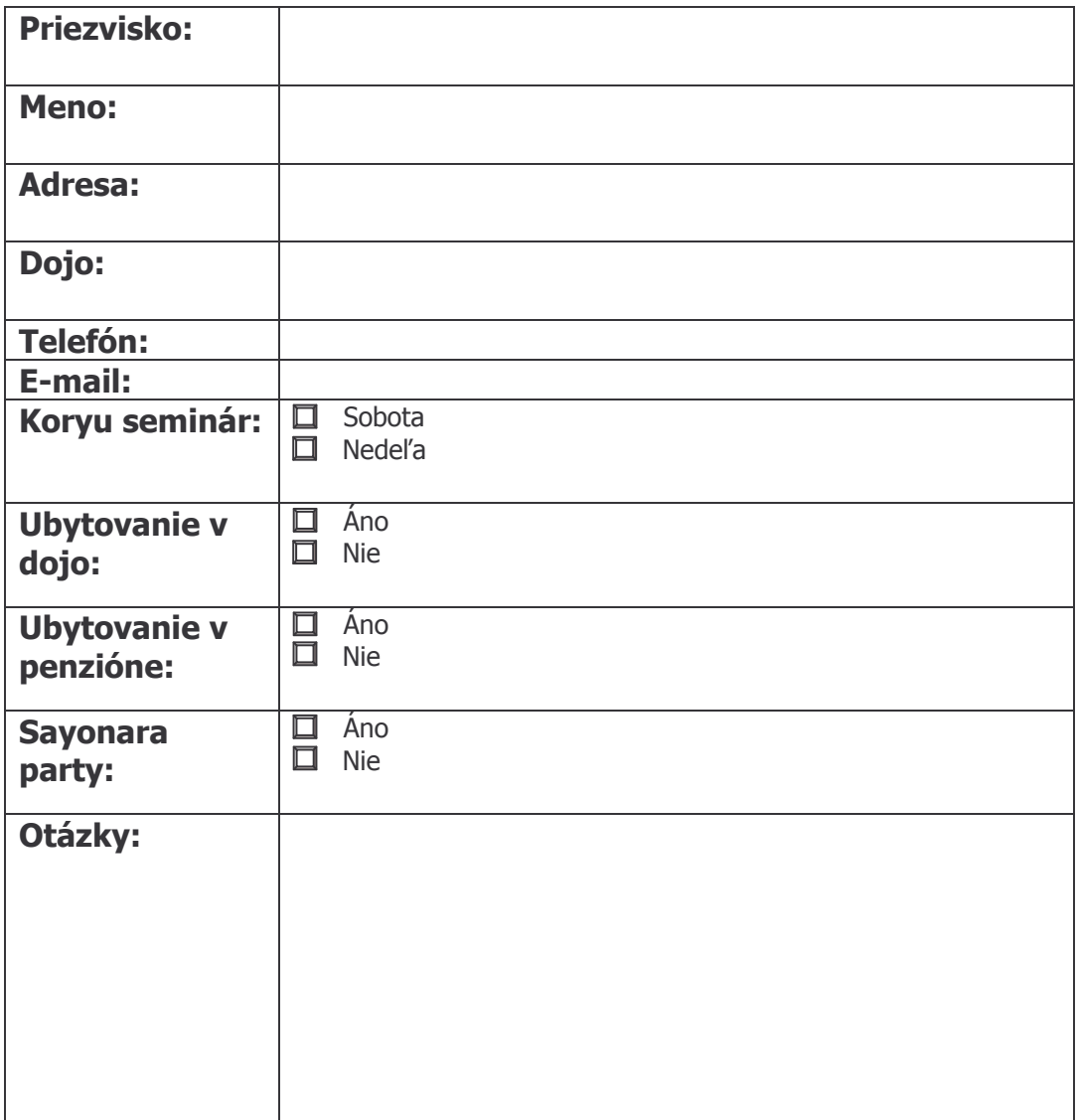